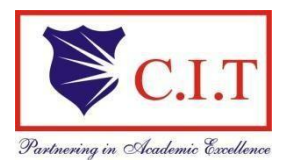

**Channabasaveshwara Institute of Technology** (Affiliated to VTU, Belgaum & Approved by AICTE, New Delhi) (**NAAC Accredited & ISO 9001:2015 Certified Institution)** NH 206 (B.H. Road), Gubbi, Tumkur – 572 216. Karnataka.

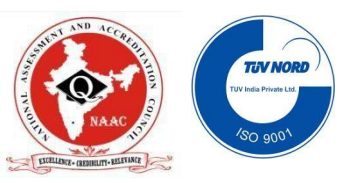

## Department of Information Science & Engineering

# **AI & ML Laboratory**

# Subject Code: 18CSL76

B.E - VII Semester

Lab Manual

## **Machine learning**

Machine learning is a subset of artificial [intelligence](https://en.wikipedia.org/wiki/Artificial_intelligence) in the field of [computer](https://en.wikipedia.org/wiki/Computer_science) [science](https://en.wikipedia.org/wiki/Computer_science) that often uses statistical techniques to give [computers](https://en.wikipedia.org/wiki/Computer) the ability to "learn" (i.e., progressively improve performance on a specific task) with [data,](https://en.wikipedia.org/wiki/Data) without being explicitly programmed. In the past decade, machine learning has given us self-driving cars, practical speech recognition, effective web search, and a vastly improved understanding of the human genome.

## **Machine learning tasks**

Machine learning tasks are typically classified into two broad categories, depending on whether there is a learning "signal" or "feedback" available to a learning system:

[Supervised](https://en.wikipedia.org/wiki/Supervised_learning) learning: The computer is presented with example inputs and their desired outputs, given by a "teacher", and the goal is to learn a general rule that [maps](https://en.wikipedia.org/wiki/Map_(mathematics)) inputs to outputs. As special cases, the input signal can be only partially available, or restricted to special feedback:

[Semi-supervised](https://en.wikipedia.org/wiki/Semi-supervised_learning) learning: the computer is given only an incomplete training signal: a training set with some (often many) of the target outputs missing.

Active [learning:](https://en.wikipedia.org/wiki/Active_learning_(machine_learning)) the computer can only obtain training labels for a limited set of instances (based on a budget), and also has to optimize its choice of objects to acquire labels for. When used interactively, these can be presented to the user for labeling.

[Reinforcement](https://en.wikipedia.org/wiki/Reinforcement_learning) learning: training data (in form of rewards and punishments) is given only as feedback to the program's actions in a dynamic environment, such as [driving](https://en.wikipedia.org/wiki/Autonomous_car) a vehicle or playing a game against an opponent.

[Unsupervised](https://en.wikipedia.org/wiki/Unsupervised_learning) learning: No labels are given to the learning algorithm, leaving it on its own to find structure in its input. Unsupervised learning can be a goal in itself (discovering hidden patterns in data) or a means towards an end (feature [learning\).](https://en.wikipedia.org/wiki/Feature_learning)

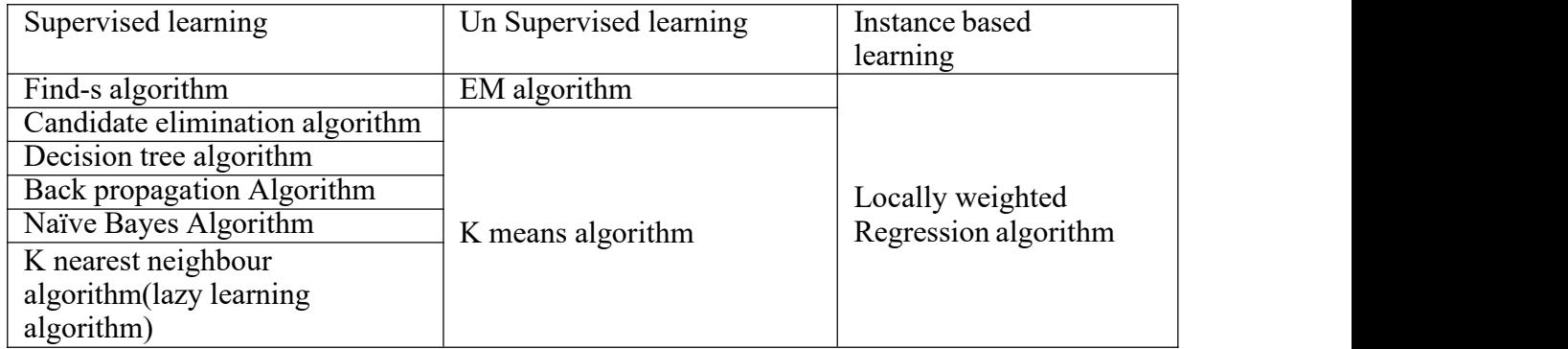

## **Machine learning applications**

In [classification,](https://en.wikipedia.org/wiki/Statistical_classification) inputs are divided into two or more classes, and the learner must produce a model that assigns unseen inputs to one or more (multi-label [classification\)](https://en.wikipedia.org/wiki/Multi-label_classification) of these classes. This is typically tackled in a supervised manner. Spam filtering is an example of classification, where the inputs are email (or other) messages and the classes are "spam" and "not spam". In [regression,](https://en.wikipedia.org/wiki/Regression_analysis) also a supervised problem, the outputs are continuous rather than discrete.

In [clustering,](https://en.wikipedia.org/wiki/Cluster_analysis) a set of inputs is to be divided into groups. Unlike in classification, the groups are not known beforehand, making this typically an unsupervised task. Density [estimation](https://en.wikipedia.org/wiki/Density_estimation) finds the [distribution](https://en.wikipedia.org/wiki/Probability_distribution) of inputs in some space. [Dimensionality](https://en.wikipedia.org/wiki/Dimensionality_reduction) reduction simplifies inputs by mapping them into a lower- dimensional space. Topic [modeling](https://en.wikipedia.org/wiki/Topic_modeling) is a related problem, where a program is given a list of human [language](https://en.wikipedia.org/wiki/Natural_language) documents and is tasked with finding out which documents cover similar topics.

## **Machine learning Approaches**

Decision tree learning: Decision tree learning uses a [decision](https://en.wikipedia.org/wiki/Decision_tree) tree as a [predictive](https://en.wikipedia.org/wiki/Predictive_modelling) model, which maps observations about an item to conclusions about the item's target value. Association rule learning Association rule learning is a method for discovering interesting relations between variables in large databases.

## **Artificial neural networks**

An [artificial](https://en.wikipedia.org/wiki/Artificial_neural_network) neural network (ANN) learning algorithm, usually called "neural network" (NN), is a learning algorithm that is vaguely inspired by [biological](https://en.wikipedia.org/wiki/Biological_neural_networks) neural [networks.](https://en.wikipedia.org/wiki/Biological_neural_networks) Computations are structured in terms of an interconnected group of artificial [neurons,](https://en.wikipedia.org/wiki/Artificial_neuron) processing information using a [connectionist](https://en.wikipedia.org/wiki/Connectionism) approach to [computation.](https://en.wikipedia.org/wiki/Computation) Modern neural networks are [non-linear](https://en.wikipedia.org/wiki/Non-linear) [statistical](https://en.wikipedia.org/wiki/Non-linear) [data](https://en.wikipedia.org/wiki/Data_modeling) [modeling](https://en.wikipedia.org/wiki/Data_modeling) tools. They are usually used to model complex relationships between inputs and outputs, to find [patterns](https://en.wikipedia.org/wiki/Pattern_recognition) in data, or to capture the statistical structure in an unknown [joint](https://en.wikipedia.org/wiki/Joint_probability_distribution) probability [distribution](https://en.wikipedia.org/wiki/Joint_probability_distribution) between observed variables.

## **Deep learning**

Falling hardware prices and the development of [GPUs](https://en.wikipedia.org/wiki/GPU) for personal use in the last few years have contributed to the development of the concept of deep [learning](https://en.wikipedia.org/wiki/Deep_learning) which consists of multiple hidden layers in an artificial neural network. This approach tries to model the way the human brain processes light and sound into vision and hearing. Some successful applications of deep learning are [computer](https://en.wikipedia.org/wiki/Computer_vision) vision and [speech](https://en.wikipedia.org/wiki/Speech_recognition) [recognition.](https://en.wikipedia.org/wiki/Speech_recognition)

## **Inductive logic programming**

Inductive logic programming (ILP) is an approach to rule learning [using](https://en.wikipedia.org/wiki/Logic_programming) logic [programming](https://en.wikipedia.org/wiki/Logic_programming) as a uniform representation for input examples, background knowledge, and hypotheses. Given an encoding of the known background knowledge and a set of examples represented as a logical database of facts, an ILP system will derive a hypothesized logic program that [entails](https://en.wikipedia.org/wiki/Entailment) all positive and no negative examples. [Inductive](https://en.wikipedia.org/wiki/Inductive_programming) [programming](https://en.wikipedia.org/wiki/Inductive_programming) is a related field that considers any kind of programming languages for representing hypotheses (and not only logic programming), such as [functional](https://en.wikipedia.org/wiki/Functional_programming) [programs.](https://en.wikipedia.org/wiki/Functional_programming)

#### **Support vector machines**

Support vector machines (SVMs) are a set of related [supervised](https://en.wikipedia.org/wiki/Supervised_learning) learning methods used for [classification](https://en.wikipedia.org/wiki/Statistical_classification) and [regression.](https://en.wikipedia.org/wiki/Regression_analysis) Given a set of training examples, each marked as belonging to one of two categories,an SVM training algorithm builds a model that predicts whether a new example falls into one category or the other.

## **Clustering**

Cluster analysis is the assignment of a set of observations into subsets (called clusters) so that observations within the same cluster are similar according to some pre designated criterion or criteria, while observations drawn from different clusters are dissimilar. Different clustering techniques make different assumptions on the structure of the data, often defined by some similarity metric and evaluated for example by internal compactness (similarity between members of the same cluster) and separation between different clusters. Other methods are based on estimated density and graph connectivity. Clustering is a method of [unsupervised](https://en.wikipedia.org/wiki/Unsupervised_learning) [learning,](https://en.wikipedia.org/wiki/Unsupervised_learning) and a common technique for [statistical](https://en.wikipedia.org/wiki/Statistics) data [analysis.](https://en.wikipedia.org/wiki/Statistics)

## **Bayesian networks**

A Bayesian network, belief network or directed acyclic graphical model is a [probabilistic](https://en.wikipedia.org/wiki/Graphical_model) graphical model that represents a set of random [variables](https://en.wikipedia.org/wiki/Random_variables) and their [conditional](https://en.wikipedia.org/wiki/Conditional_independence) [independencies](https://en.wikipedia.org/wiki/Conditional_independence) via a [directed](https://en.wikipedia.org/wiki/Directed_acyclic_graph) acyclic graph (DAG). For example, a Bayesian network could represent the probabilistic relationships between diseases and symptoms. Given symptoms, the network can be used to compute the probabilities of the presence of various diseases. Efficient algorithms exist that perform [inference](https://en.wikipedia.org/wiki/Inference) and learning.

## **Reinforcement learning**

Reinforcement learning is concerned with how an agent ought to take actions in an environment so as to maximize some notion of long-term reward. Reinforcement learning algorithms attempt to find a policy that maps states of the world to the actions the agent ought to take in those states. Reinforcement learning differs from the [supervised](https://en.wikipedia.org/wiki/Supervised_learning) learning problem in that correct input/output pairs are never presented, nor sub-optimal actions explicitly corrected.

## **Similarity and metric learning**

In this problem, the learning machine is given pairs of examples that are considered similar and pairs of less similar objects. It then needs to learn a similarity function (or a distance metric function) that can predict if new objects are similar. It is sometimes used in [Recommendation](https://en.wikipedia.org/wiki/Recommendation_systems) [systems.](https://en.wikipedia.org/wiki/Recommendation_systems)

#### **Genetic algorithms**

A genetic algorithm (GA) is a [search](https://en.wikipedia.org/wiki/Search_algorithm) [heuristic](https://en.wikipedia.org/wiki/Search_algorithm) that mimics the process of [natural](https://en.wikipedia.org/wiki/Natural_selection) [selection,](https://en.wikipedia.org/wiki/Natural_selection) and uses methods such as [mutation](https://en.wikipedia.org/wiki/Mutation_(genetic_algorithm)) and [crossover](https://en.wikipedia.org/wiki/Crossover_(genetic_algorithm)) to generate new [genotype](https://en.wikipedia.org/wiki/Chromosome_(genetic_algorithm)) in the hope of finding good solutions to a given problem. In machine learning, genetic algorithms found some uses in the 1980s and 1990s. Conversely, machine learning techniques have been used to improve the performance of genetic and [evolutionary](https://en.wikipedia.org/wiki/Evolutionary_algorithm) algorithms.

## **Rule-based machine learning**

[Rule-based](https://en.wikipedia.org/wiki/Rule-based_machine_learning) machine learning is a general term for any machine learning method that identifies, learns, or evolves "rules" to store, manipulate or apply, knowledge. The defining characteristic of a rule-based machine learner is the identification and utilization of a set of relational rules that collectively represent the knowledge captured by the system.This is in contrast to other machine learners that commonly identify a singular model that can be universally applied to any instance in order to make a prediction. Rule-based machine learning approaches include [learning](https://en.wikipedia.org/wiki/Learning_classifier_system) [classifier](https://en.wikipedia.org/wiki/Learning_classifier_system) [systems,](https://en.wikipedia.org/wiki/Learning_classifier_system) [association](https://en.wikipedia.org/wiki/Association_rule_learning) rule learning, and artificial immune [systems.](https://en.wikipedia.org/wiki/Artificial_immune_system)

## **Feature selection approach**

Feature [selection](https://en.wikipedia.org/wiki/Feature_selection) is the process of selecting an optimal subset of relevant features for use in model construction. It is assumed the data contains some features that are either redundant or irrelevant, and can thus be removed to reduce calculation cost without incurring much loss of information. Common optimality criteria include accuracy, similarity and information measures.

## **MACHINE LEARNING LABORATORY**

[As per Choice Based Credit System (CBCS) scheme]

(Effective from the academic year 2016 -2017) SEMESTER – VII

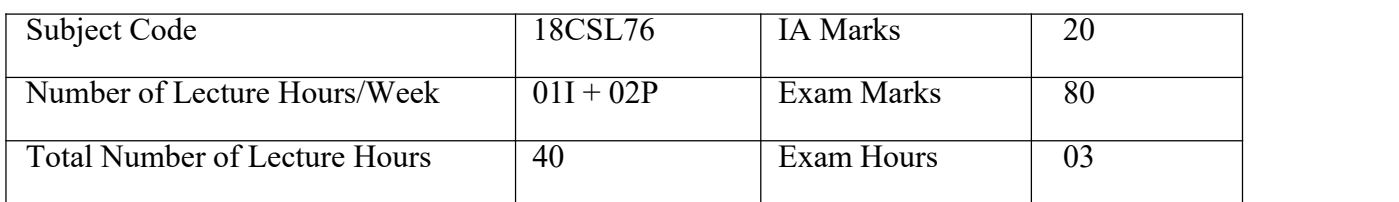

#### **CREDITS – 02**

**Course objectives:** This course will enable students to

- Make use of Data sets in implementing the machine learningalgorithms
- 2. Implement the machine learning concepts and algorithms in any suitable language of choice.

#### **Description (If any):**

- 1. The programs can be implemented in either JAVA or Python.
- 2. For Problems 1 to 6 and 10, programs are to be developed without using the builtin classes or APIs of Java/Python.
- Data sets can be taken from standard repositories (https://archive.ics.uci.edu/ml/datasets.html) or constructedby the students.

#### **Lab Experiments:**

- *1.* Implement and demonstratethe FIND-Salgorithm for finding the most specific hypothesis based on a given set of training data samples. Read the training data from a *.CSV file.*
- *2.* For a given set of training data examples stored in a .CSV file, implement and demonstrate the Candidate-Elimination algorithmto output a description of the set of all hypotheses consistent with the training examples.
- *3.* Write a program to demonstrate the working of the decision tree based ID3 algorithm. Use an appropriate data set for building the decision tree and apply this knowledge toclassify a new sample.
- *4.* Build an Artificial Neural Network by implementing the Backpropagationalgorithm *and test the same using appropriate data sets.*
- *5.* Write a program to implement the naïve Bayesian classifier for a sample training data set stored as a .CSV file. Compute the accuracy of the classifier, considering few test data sets.
- *6.* Assuming a set of documents that need to be classified, use the naïve Bayesian Classifier model to perform this task. Built-in Java classes/API can be used to write the program. Calculate the accuracy, precision, and recall for your dataset.
- *7.* Write a program to construct a Bayesian network considering medical data. Use this model to demonstrate the diagnosis of heart patients using standard Heart Disease Data Set. You can use Java/Python ML library classes/API.
- *8.* Apply EM algorithm to cluster a set of data stored in a .CSV file. Use the same data set for clustering using k-Means algorithm. Compare the results of these two algorithms and comment on the quality of clustering. You can add Java/Python ML library classes/API in the program.
- *9.* Write a program to implement k-Nearest Neighbour algorithm to classify the iris data set. Print both correct and wrong predictions. Java/Python ML library classes can be used for this problem.
- *10.* Implement the non-parametric Locally Weighted Regression algorithm in order to fit data points. Select appropriate data set for your experiment and drawgraphs.

#### **Study Experiment / Project:**

**Course outcomes:** The students should be able to:

- Understand the implementation procedures for the machine learning algorithms.
- Design Java/Python programs for various Learning algorithms.
- 
- 3. Applyappropriate data sets to the Machine Learning algorithms.<br>4. Identify and apply Machine Learning algorithms to solve real world problems.

#### **Conduction of Practical Examination:**

- $\Sigma$  All laboratory experiments are to be included for practical examination. Students are allowed to pick one experiment from the lot.
- $\Sigma$  Strictly follow the instructions as printed on the cover page of answer script Marks distribution: Procedure + Conduction + Viva: $20 + 50 + 10(80)$
- $\Sigma$  Change of experiment is allowed only once and marks allotted to the procedure part to be made zero.

**Implement and demonstrate the FIND-S algorithm for finding the most specific hypothesis based on a given set of training data samples. Read the training data from a .CSV file.**

```
import csv
with open('tennis.csv', 'r') as f:
  reader = \text{csv.reader(f)}your list = list(reader)h = [[0', 0', 0', 0', 0', 0', 0']]for i in your list:
  print(i)
  if i[-1] == "True":
     j = 0for x in i:
        if x != "True":
           if x != h[0][j] and h[0][j] == '0':
              h[0][j] = xelif x := h[0][j] and h[0][j] := '0'.h[0][j] = '?'else:
             pass
        i = i + 1print("Most specific hypothesis is")
print(h)
```
#### **Output**

**'Sunny', 'Warm', 'Normal', 'Strong', 'Warm', 'Same',True 'Sunny', 'Warm', 'High', 'Strong', 'Warm', 'Same',True 'Rainy', 'Cold', 'High', 'Strong', 'Warm', 'Change',False 'Sunny', 'Warm', 'High', 'Strong', 'Cool', 'Change',True**

## Maximally Specific set

**[['Sunny', 'Warm', '?', 'Strong', '?', '?']]**

**For a given set of training data examples stored in a .CSV file,implement and demonstrate the Candidate-Elimination algorithm to outputa description of the set of all hypotheses consistent with the training examples.**

```
class Holder:
  factors={} #Initialize an empty dictionary
  attributes = () #declaration of dictionaries parameters with an arbitrary length
  '''Constructor of class Holder holding two parameters, self refers to the instance of the class
   '''def init (self,attr): #
     self.attributes = attr
     for i in attr:
       self.factors[i]=[]
  def add_values(self,factor,values):
     self.factors[factor]=values
class CandidateElimination:
  Positive={} #Initialize positive empty dictionary
  Negative={} #Initialize negative empty dictionary
  def init (self,data,fact):
     self.num factors = len(data[0][0])self.factors = fact.factors
     self.attr=fact. attributes
     self.dataset = data
  def run_algorithm(self):
     '''Initialize the specific and general boundaries, and loop the dataset against the
algorithm
     '''G = self.initializeG()S = self.initializeS()'''Programmatically populate list in the iterating variable trial set
     '''count=0
     for trial set in self.dataset:
       if self.is positive(trial set): #if trial set/example consists of positive examples
          G = self.remove inconsistent G(G,trial set[0]) #remove inconsitent data from
the general boundary
```
Dept of ISE, CIT Gubbi Page 3

```
S new = S[:] #initialize the dictionary with no key-value pair
print (S_new)
for s in S:
  if not self.consistent(s,trial_set[0]):
     S_new.remove(s)
     generalization = self.generalize inconsistent S(s, trial, set[0])generalization = self.get general(generalization,G)
     if generalization:<br>S new.append(generalization)
  S = S new[:]
  S = self.remove more general(S)
print(S)
```

```
else:#if it is negative
```

```
S = self remove inconsistent S(S, trial) set[0]) #remove inconsitent data from
the specific boundary
```

```
G new = G[:] #initialize the dictionary with no key-value pair (dataset can
take any value)
          print (G \text{ new})for g in G:
            if self.consistent(g,trial_set[0]):
               G new.remove(g)specializations = self.specialize inconsistent G(g, trial \setminus set[0])specializations = self.get-specific(specializations, S)if specializations != \lceil :
                  G new += specializationss
            G = G new[:]
            G = self remove more specific(G)
          print(G)
     print (S)
     print (G)
  def initializeS(self):
     ''' Initialize the specific boundary ''' S = \text{tuple}([T - \text{for factor in range}(\text{self}.\text{num factors})]) \#6 constraints in the vector
     return [S]
  def initializeG(self):
     "' Initialize the general boundary '"
     G = tuple(['?' for factor in range(self.num_factors)]) # 6 constraints in the vector
     return [G]
  def is positive(self,trial set):
     ''' Check if a given training trial_set is positive '''
```

```
if trial set[1] == 'Y':
```

```
return True
  elif trial_set[1] == 'N'.return False
  else:
    raise TypeError("invalid target value")
def match_factor(self,value1,value2):
  ''' Check for the factors values match, necessary while checking the consistency of
    training trial_set with the hypothesis ''' if value1 = '?' or value2 = '?':
    return True
  elif value1 = value2:
    return True
  return False
def consistent(self,hypothesis,instance):
  ''' Check whether the instance is part of the hypothesis ''' for i,factor in enumerate(hypothesis):
    if not self.match_factor(factor,instance[i]):
       return False
  return True
def remove inconsistent G(self,hypotheses,instance):
  ''' For a positive trial_set, the hypotheses in G
    inconsistent with it should be removed ''' G_new = hypotheses[:]
  for g in hypotheses:
    if not self.consistent(g,instance):
       G new.remove(g)return G_new
def remove inconsistent S(self,hypotheses,instance):
  "' For a negative trial_set, the hypotheses in S
    inconsistent with it should be removed ''' S new = hypothesis[:]for s in hypotheses:
    if self.consistent(s,instance):
       S_new.remove(s)
  return S_new
def remove more general(self,hypotheses):
  ''' After generalizing S for apositive trial_set, the hypothesis in S
  general than others in S should be removed ''' S new = hypothesis[:]for old in hypotheses:
```

```
for new in S_new:
         if old!=new and self.more_general(new,old):
            S_new.remove[new]
    return S_new
  def remove more specific(self,hypotheses):
     ''' After specializing G for a negative trial_set, the hypothesis in G
    specific than others in G should be removed ''' G_new = hypotheses[:]
    for old in hypotheses:
       for new in G_new:
         if old!=new and self.more_specific(new,old):
            G_new.remove[new]
    return G_new
  def generalize inconsistent S(self,hypothesis,instance):
     ''' When a inconsistent hypothesis for positive trial_set is seen in the specific
boundary S, it should be generalized to be consistent with the trial set ... we will get one
hypothesis''' hypo = list(hypothesis) \# convert tuple to list for mutability
    for i,factor in enumerate(hypo):
       if factor =='-':
         hypo[i] = instance[i]elif not self.match_factor(factor,instance[i]):
         hypo[i] = '?'generalization = tuple(hypo) \# convert list back to tuple for immutability
    return generalization
  def specialize inconsistent G(self,hypothesis,instance):
     ''' When a inconsistent hypothesis for negative trial_set is seen in the general
boundary G
       should be specialized to be consistent with the trial set.. we will get a set of
hypotheses ''' specializations = []hypo = list(hypothesis) # convert tuple to list for mutability
     for i,factor in enumerate(hypo):
       if factor == '?':
         values = self.factors[self.attr[i]]for j in values:
            if instance[i] != j:
              hyp=hypo[:]
              hyp[i]=ihyp=tuple(hyp) # convert list back to tuple for immutability
              specializations.append(hyp)
    return specializations
```

```
def get general(self,generalization,G):
  "' Checks if there is more general hypothesis in G
    for a generalization of inconsistent hypothesis in S
    in case of positive trial_set and returns valid generalization ''' for g in G:
    if self.more_general(g,generalization):
       return generalization
  return None
def get specific(self,specializations,S):
  ''' Checks if there is more specific hypothesis in S
    for each of hypothesis in specializations of an
    inconsistent hypothesis in G in case of negative trial_set
    and return the valid specializations''' valid specializations = []for hypo in specializations:
    for s in S:
       if self.more specific(s,hypo) or s==self.initializeS()[0]:
         valid specializations.append(hypo)
  return valid_specializations
def exists general(self,hypothesis,G):
  "Used to check if there exists a more general hypothesis in
    general boundary for version space''' for g in G:
    if self.more_general(g,hypothesis):
       return True
  return False
def exists specific(self,hypothesis,S):
  '''Used to check if there exists a more specific hypothesis in
    general boundary for version space''' for s in S:
    if self.more_specific(s,hypothesis):
       return True
  return False
def more_general(self,hyp1,hyp2):
  "' Check whether hyp1 is more general than hyp2 "'
  hyp = zip(hyp1,hyp2)for i,j in hyp:
    if i == '?':continue
```

```
elif j = "?':if i = 2:
            return False
       elif i = i:
          return False
       else:
          continue
     return True
  def more_specific(self,hyp1,hyp2):
     ''' hyp1 more specific than hyp2 is
       equivalent to hyp2 being more general than hyp1 "'
     return self.more_general(hyp2,hyp1)
dataset=[(('sunny','warm','normal','strong','warm','same'),'Y'),(('sunny','warm','high','stron
g','warm','same'),'Y'),(('rainy','cold','high','strong','warm','change'),'N'),(('sunny','warm','hi
gh','strong','cool','change'),'Y')]
attributes =('Sky','Temp','Humidity','Wind','Water','Forecast')
f =Holder(attributes)
f.add_values('Sky',('sunny','rainy','cloudy')) #sky can be sunny rainy or cloudy
f.add_values('Temp',('cold','warm')) #Temp can be sunny cold or warm
f.add_values('Humidity',('normal','high')) #Humidity can be normalor high
f.add_values('Wind',('weak','strong')) #wind can be weak or strong
f.add_values('Water',('warm','cold')) #water can be warm or cold
f.add_values('Forecast',('same','change')) #Forecast can be same or change
a =CandidateElimination(dataset,f) #pass the dataset to the algorithm class and call the
run algoritm method
a.run_algorithm()
```
#### **Output**

[('sunny', 'warm', 'normal', 'strong', 'warm', 'same')] [('sunny', 'warm', 'normal', 'strong', 'warm', 'same')] [('sunny', 'warm', '?', 'strong', 'warm', 'same')]  $[(121, 121, 121, 121, 121, 121)]$ [('sunny', '?', '?', '?', '?', '?'), ('?', 'warm', '?', '?', '?', '?'), ('?', '?', '?', '?', '?', 'same')] [('sunny', 'warm', '?', 'strong', 'warm', 'same')] [('sunny', 'warm', '?', 'strong', '?','?')] [('sunny', 'warm', '?', 'strong', '?','?')]  $[('sumny', '?', '?', '?', '?', '?'), ('?', 'warm', '?', '?', '?')]$ 

#### **Write a program to demonstrate the working of the decision tree based ID3 algorithm. Use an appropriate data set for building the decision tree and apply this knowledge to classify a new sample.**

```
import numpy as np
import math
from data_loader import read_data
class Node:
  def init (self, attribute):
     self.attribute = attribute
     self.children = []
     self.answer = "" def str (self):
     return self.attribute
def subtables(data, col, delete):
  dict = \{\}items = np.unique(data[:, col])count = np{\text .}zeros((items.shape[0], 1), dtype = np{\text .}int32)for x in range(items.shape[0]):
     for y in range(data.shape[0]):
       if data[y, col] = items[x]:
          count[x] += 1
  for x in range(items.shape[0]):
     dict[items[x]] = np-empty((int(count[x]), data.shape[1]), dtype="|S32")pos = 0for y in range(data.shape[0]):
       if data[y, col] = items[x]:
          dict[tems[x]][pos] = data[y]pos += 1if delete:
       dict[tems[x]] = np.delete(dtitems[x]], col, 1)return items, dict
def entropy(S):
  items = np.unique(S)if items.size == 1:
```

```
return 0
  counts = np{\cdot}zeros((items.shape[0], 1))sums = 0for x in range(items.shape[0]):
     counts[x] = sum(S = items[x]) / (S.size * 1.0)
  for count in counts:
     sums += -1 * count * math.log(count, 2)
  return sums
def gain ratio(data, col):
  items, dict = subtables(data, col, delete=False)
  total size = data.shape[0]entropies = np.zeros((items.shape[0], 1))
  intrinsic = np{\textcdot}zeros((items.shape[0], 1))for x in range(items.shape[0]):
     ratio = dict[items[x]].shape[0]/(total_size * 1.0)
     entropies[x] = ratio * entropy(dict[items[x]][:, -1])
     intrinsic[x] = ratio * math.log(ratio, 2)
  total entropy = entropy(data[:, -1])
  iv = -1 * sum(intrinsic)
  for x in range(entropies.shape[0]):
     total entropy = entropies[x]
  return total_entropy / iv
def create_node(data, metadata):
  if (np.unique(data[:, -1])).shape[0] == 1:
     node = Node("")node.answer = np.unique(data[:, -1])[0]return node
  gains = np{\text .}zeros((data.shape[1] - 1, 1))for col in range(data.shape[1] - 1):
     gains[col] = gain\_ratio(data, col)split = np.argvax(gains)node = Node(metadata[split])
```

```
metadata = np.delete(metadata, split, 0)
  items, dict = subtables(data, split, delete=True)
  for x in range(items.shape[0]):
     child = create_node(dict[items[x]], metadata)
     node.children.append((items[x], child))
  return node
def empty(size):
  s = \overline{m}for x in range(size):
    s += " "
  return s
def print_tree(node, level):
  if node.answer != "":
     print(empty(level), node.answer)
     return
  print(empty(level), node.attribute)
  for value, n in node.children:
     print(empty(level + 1), value)
     print tree(n, level + 2)
metadata, traindata = read data("tennis.csv")
data = np.array(traindata)node = create_node(data, metadata)
print_tree(node, 0)
Data_loader.py
import csv
def read data(filename):
  with open(filename, 'r') as csvfile:
     datareader = csv.reader(csvfile, delimiter=',')
     headers = next(datareader)
     metadata = []
     traindata = []
     for name in headers:
       metadata.append(name)
     for row in datareader:
       traindata.append(row)
```
return (metadata, traindata)

#### **Tennis.csv**

outlook,temperature,humidity,wind, answer sunny,hot,high,weak,no sunny,hot,high,strong,no overcast,hot,high,weak,yes rain,mild,high,weak,yes rain,cool,normal,weak,yes rain,cool,normal,strong,no overcast,cool,normal,strong,yes sunny,mild,high,weak,no sunny,cool,normal,weak,yes rain,mild,normal,weak,yes sunny,mild,normal,strong,yes overcast,mild,high,strong,yes overcast,hot,normal,weak,yes rain,mild,high,strong,no

#### **Output**

outlook overcast b'yes' rain wind b'strong' b'no' b'weak' b'yes' sunny humidity b'high' b'no' b'normal' b'yes

#### **Build an Artificial Neural Network by implementing the Backpropagation algorithm and test the same using appropriate data sets.**

```
import numpy as np
X = np.array(([2, 9], [1, 5], [3, 6]), dtype = float)y = np.array((192), [86], [89]), dtype = float)X = X/np.amax(X, axis=0) # maximum of X array longitudinally
y = y/100#Sigmoid Function
def sigmoid (x):
  return 1/(1 + np.exp(-x))#Derivative of Sigmoid Function
def derivatives sigmoid(x):
  return x * (1 - x)#Variable initialization
epoch=7000 #Setting training iterations
lr=0.1 #Setting learning rate
inputlayer neurons = 2 #number of features in data set
hiddenlayer neurons = 3 #number of hidden layers neurons
output neurons = 1 #number of neurons at output layer
#weight and bias initialization
wh=np.random.uniform(size=(inputlayer_neurons,hiddenlayer_neurons))
bh=np.random.uniform(size=(1,hiddenlayer_neurons))
wout=np.random.uniform(size=(hiddenlayer_neurons,output_neurons))
bout=np.random.uniform(size=(1,output_neurons))
#draws a random range of numbers uniformly of dim x*y
for i in range(epoch):
#Forward Propogation
  hinp1=np.dot(X,wh)hinp=hinp1 + bhhlayer act = sigmoid(hinp)outinp1=np.dot(hlayer_act,wout)
  outinp= outinp1+ bout
  output = sigmoid(outinp)#Backpropagation
  EO = y-output
  outgrad = derivatives_sigmoid(output)
  d output = EO^* outgrad
  EH = d output.dot(wout.T)
  hiddengrad = derivatives sigmoid(hlayer act)#how much hidden layer wts
contributed to error
```
d hiddenlayer =  $EH * hiddengrad$ wout  $+=$  hlayer  $act.T.dot(d$  output) \*lr# dotproduct of nextlayererror and currentlayerop # bout  $+= np.sum(d$  output, axis=0,keepdims=True) \*lr wh  $+= X.T.dot(d)$  hiddenlayer) \*lr #bh  $+=$  np.sum(d\_hiddenlayer, axis=0, keepdims=True) \*lr print("Input:  $\ln$ " + str(X)) print("Actual Output:  $\ln$ " + str(y)) print("Predicted Output: \n" ,output)

#### **output**

Input: [[ 0.66666667 1. ] [ 0.33333333 0.55555556]  $[1. \quad 0.66666667]$ Actual Output:  $[$ [ 0.92] [ 0.86] [ 0.89]] Predicted Output: [[ 0.89559591] [ 0.88142069] [ 0.8928407 ]]

**Write a program to implement the naïve Bayesian classifier for a sample training data set stored as a .CSV file. Compute the accuracy of the classifier, considering few test data sets.**

```
import csv
import random
import math
def loadCsv(filename):
 lines = csv.reader(open(filename, "r"));
 dataset = list(lines)for i in range(len(dataset)):
    #converting strings into numbers for processing
       dataset[i] = [float(x) for x in dataset[i]]return dataset
def splitDataset(dataset, splitRatio):
  #67% training size
 trainSize = int(len(dataset) * splitRatio);
 trainSet = \Boxcopy = list(dataset);while len(trainSet) < trainSize:
#generate indices for the dataset list randomly to pick ele for training data
       index = random.random(len(copy));trainSet.append(copy.pop(index))
 return [trainSet, copy]
def separateByClass(dataset):
 separated = \{\}#creates a dictionary of classes 1 and 0 where the values are the instacnes belonging to
each class
 for i in range(len(dataset)):
       vector = dataset[i]if (vector[-1] not in separated):
               separated[vector[-1]] = []
       separated[vector[-1]].append(vector)
 return separated
def mean(numbers):
 return sum(numbers)/float(len(numbers))
def stdev(numbers):
 avg = mean(numbers)variance = sum([pow(x-avg, 2)] for x in numbers])/float(len(numbers)-1)
 return math.sqrt(variance)
```

```
def summarize(dataset):
 summaries = [(mean(aitribute), stdev(a tribute)) for attribute in zip(*dataset)];
 del summaries[-1]
 return summaries
def summarizeByClass(dataset):
 separated = separateByClass(dataset);
 summaries = \{\}for classValue, instances in separated.items():
#summaries is a dic of tuples(mean,std) for each class value
       summaries[classValue] = summarize(instances)return summaries
def calculateProbability(x, mean, stdev):
 exponent = math.exp(- (math.pow(x-mean,2)/(2*math.pow(stdev,2))))return (1 / (math,sqrt(2*math,pi), \dot{p}) * stdev)) * exponentdef calculateClassProbabilities(summaries, inputVector):
 probabilities = \{\}for classValue, classSummaries in summaries.items():#class and attribute information
as mean and sd
       probabilities[classValue] = 1
       for i in range(len(classSummaries)):
              mean, stdev = classSummaries[i] #take mean and sd of every attribute
for class 0 and 1 seperaely
              x = inputVector[i] #testvector's first attribute probabilities[classValue]
               *= calculateProbability(x, mean, stdev);#use
normal dist
 return probabilities
def predict(summaries, inputVector):
 probabilities = calculateClassProbabilities(summaries, inputVector)
 bestLabel, bestProb = None, -1for classValue, probability in probabilities.items():#assigns that class which has he
highest prob
       if bestLabel is None or probability > bestProb:
               bestProb = probabilitybestLabel = classValuereturn bestLabel
def getPredictions(summaries, testSet):
 predictions = []
 for i in range(len(testSet)):
       result = predict(summaries, testSet[i])predictions.append(result)
 return predictions
```

```
def getAccuracy(testSet, predictions):
 correct = 0for i in range(len(testSet)):
       if testSet[i][-1] == predictions[i]:
               correct += 1return (correct/float(len(testSet))) * 100.0
def main():
 filename = '5data.csv' splitRatio = 0.67dataset = loadCsv(filename);
 trainingSet, testSet = splitDataset(dataset, splitRatio)
 print('Split {0} rows into train={1} and test={2} rows'.format(len(dataset), len(trainingSet), len(testSet)))
 # prepare model
 summaries = summarizeByClass(trainingSet);
 # test model
 predictions = getPredictions(summaries, testSet)
 accuracy = getAccuracy(testSet, predictions)
 print('Accuracy of the classifier is : \{0\}%'.format(accuracy))
```
main()

#### **Output**

confusion matrix is as follows [[17 0 0] [ 0 17 0] [ 0 0 11]] Accuracy metrics precision recall f1-score support 0 1.00 1.00 1.00 17

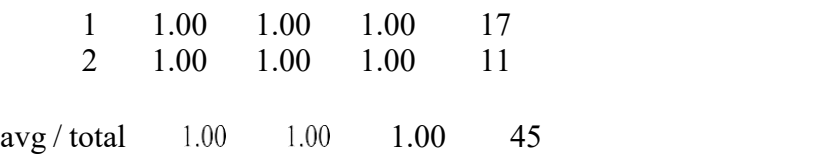

#### **Assuming a set of documents that need to be classified, use the naïve Bayesian Classifier model to perform this task. Built-in Java classes/API can be used towrite the program. Calculate the accuracy, precision, and recall for your data set.**

import pandas as pd msg=pd.read\_csv('naivetext1.csv',names=['message','label']) print('The dimensions of the dataset',msg.shape) msg['labelnum']=msg.label.map({'pos':1,'neg':0}) X=msg.message y=msg.labelnum  $print(X)$  $print(y)$ 

#splitting the dataset into train and test data from sklearn.model\_selection import train\_test\_split xtrain,xtest,ytrain,ytest=train\_test\_split $(X,y)$ print(xtest.shape) print(xtrain.shape) print(ytest.shape) print(ytrain.shape) #output of count vectoriser is a sparse matrix from sklearn.feature\_extraction.text import CountVectorizer count  $\text{vect} = \text{CountVectorizer}()$ xtrain\_dtm = count\_vect.fit\_transform(xtrain) xtest\_dtm=count\_vect.transform(xtest) print(count\_vect.get\_feature\_names())

df=pd.DataFrame(xtrain\_dtm.toarray(),columns=count\_vect.get\_feature\_names()) print(df)#tabular representation print(xtrain\_dtm) #sparse matrix representation

# Training Naive Bayes (NB) classifier on training data. from sklearn.naive\_bayes import MultinomialNB  $clf = MultinomialNB()$ .fit(xtrain\_dtm,ytrain) predicted = clf.predict(xtest\_dtm)

```
#printing accuracy metrics
from sklearn import metrics
print('Accuracy metrics')
print('Accuracy of the classiferis',metrics.accuracy_score(ytest,predicted))
print('Confusion matrix')
print(metrics.confusion_matrix(ytest,predicted))
print('Recall and Precison ')
print(metrics.recall_score(ytest,predicted))
print(metrics.precision_score(ytest,predicted))
```
"'docs  $new = [T]$  like this place', 'My boss is not my saviour']

X new counts = count vect.transform(docs new) predictednew = clf.predict(X new counts) for doc, category in zip(docs\_new, predictednew): print('%s->%s' % (doc, msg.labelnum[category]))'''

I love this sandwich,pos This is an amazingplace,pos I feel very good about these beers,pos This is my best work,pos What an awesome view,pos I do not like this restaurant,neg I am tired of this stuff,neg I can't deal with this,neg He is my sworn enemy,neg My boss is horrible,neg This is an awesome place,pos I do not like the taste of this juice,neg I love to dance,pos I am sick and tired of this place, neg What a great holiday,pos That is a bad locality to stay,neg We will have good fun tomorrow,pos I went to my enemy's house today,neg

#### **OUTPUT**

['about', 'am', 'amazing', 'an', 'and', 'awesome', 'beers', 'best', 'boss', 'can', 'deal', 'do', 'enemy', 'feel', 'fun', 'good', 'have', 'horrible', 'house', 'is', 'like', 'love', 'my', 'not', 'of', 'place', 'restaurant', 'sandwich', 'sick', 'stuff', 'these', 'this', 'tired', 'to', 'today', 'tomorrow', 'very', 'view', 'we', 'went', 'what', 'will', 'with', 'work']

about am amazing an and awesome beers best boss can ...today \

 $0\,0\,0\,0\,1$  0 0 0 ... 0  $10000000100...$  $2 \t 0 \t 0 \t 1 \t 1 \t 0 \t 0 \t 0 \t 0 \t 0 \t ... 0$  0 0 0 0 0 0 0 0 0 0 ... 1 0 0 0 0 0 0 0 0 0 0 ... 0 0 1 0 0 1 0 0 0 0 0 ... 0 0 0 0 0 0 0 0 0 0 1 ... 0 0 0 0 0 0 0 0 0 0 0 ... 0 0 1 0 0 0 0 0 0 0 0 ... 0 9 0 0 0 1 0 1 0 0 0 0 0 ... 0 0 0 0 0 0 0 0 0 0 0 ...0 000 00010...0 12 0 0 0 1 0 1 0 0 0 0 ... 0

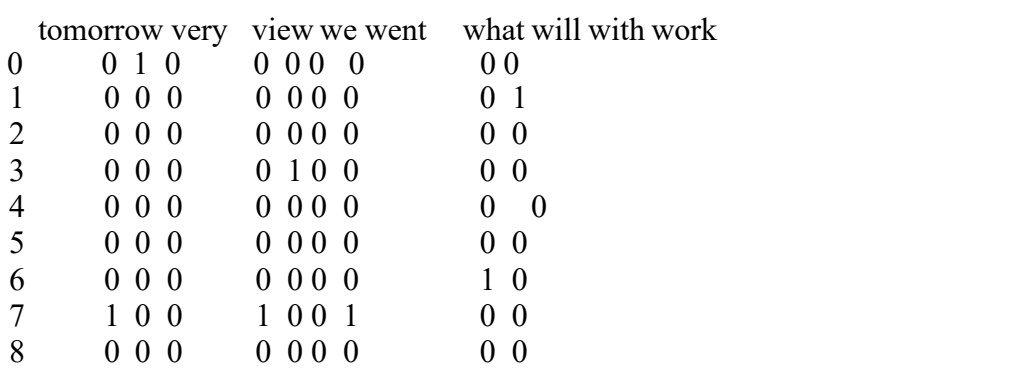

**Write a program to construct a Bayesian network considering medical data. Use this model to demonstrate the diagnosis of heart patients using standard Heart Disease Data Set. You can use Java/Python ML library classes/API.**

From pomegranate import\* Asia=DiscreteDistribution( $\{$ , True":0.5,  $\}$ False":0.5  $\})$ Tuberculosis=ConditionalProbabilityTable(  $[[, True", , True", 0.2],$  $\lbrack$ , True",  $\lbrack$ , False", 0.8],  $[$ ,  $False$ ",  $,$  True",  $0.01$ ],  $[$ ,  $False$ ",  $, False$ ",  $0.98$ ],  $[asia]$ 

Smoking = DiscreteDistribution( $\{$ , True":0.5,  $\}$ False":0.5  $\})$ Lung = ConditionalProbabilityTable(  $[[$ ,True", "True", 0.75],  $[., True$ ",  $., False$ ",  $0.25]$ .  $[$ ,  $False$ ",  $,$  True",  $0.02$ ],  $[$ ,  $False$ ",  $, False$ ",  $0.98$ ],  $[$  smoking])

 $Bronchitis =$ ConditionalProbabilityTable( [[ .,True", "True", 0.92],  $[$ ,True",  $,$ False", $0.08$ ].  $[$ ,  $False$ ",  $,$   $True$ ",  $0.03$ ],  $[$ ,  $False$ ",  $, False$ ",  $0.98$ ],  $[$  smoking])

Tuberculosis or cancer = ConditionalProbabilityTable( [[ ,,True", ,,True", ,,True", 1.0],  $\left[$ ,,True", ,True", ,False", 0.0],  $[$ "True", "False", "True", 1.0], [,,True", ,,False", ,,False", 0.0], [,,False", ,,True", ,,True", 1.0],  $[,$ False", "True", "False", 0.0], ["False", "False", "True", 1.0], ["False", "False", "False", 0.0]], [tuberculosis, lung])

 $Xray =$ 

ConditionalProbabilityTable( [[ ,,Tru

e", "True", 0.885],  $[$ "True", "False", 0.115],  $[$ ,  $False$ ",  $,$  True", 0.04],

 $\lceil$  "False", "False", 0.96]], [tuberculosis or cancer])  $dy$ spnea = ConditionalProbabilityTable(  $[[$ ,  $True$ ",  $,$   $True$ ",  $,$   $True$ ",  $0.96$ ],  $[$ ,,True", ,,True", ,,False", 0.04],  $\left[$ ,True", ,False", ,True", 0.89 $\right]$ ,  $[,$ True", "False", "False", 0.11],  $\left[$ "False", "True", "True", 0.96], [,,False", ,,True", ,,False", 0.04],  $\left[$ , False", , False", True", 0.89], ["False", "False", "False", 0.11 ]], [tuberculosis or cancer, bronchitis])  $s0 = State(asia, name="aisia")$  $s1 = State(tuberculosis, name="tube.")$  $s2 = State(smoking, name="smoker")$ network = BayesianNetwork("asia") network.add\_nodes(s0,s1,s2) network.add edge(s0,s1)

```
network.bake()
print(network.predict_probal({,,tuberculosis": ,,True"}))
```
network.add\_edge(s1.s2)

**Apply EM algorithm to cluster a set of data stored in a .CSV file. Use the same data set for clustering using** *k***-Means algorithm. Compare the results of these two algorithms and commenton the quality of clustering. You can add Java/Python ML library classes/API in the program.**

> import numpy as np import matplotlib.pyplot as plt from sklearn.datasets.samples\_generator import make\_blobs X, y\_true = make\_blobs(n\_samples=100, centers = 4, Cluster std=0.60, random state=0)  $X = X[:, :: -1]$

#### **#flip axes for better plotting**

from sklearn.mixture import GaussianMixture  $gmm = GaussianMixture (n\text{ components} = 4).fit(X)$  $lables = gmm.predict(X)$ plt.scatter( $X[:, 0], X[:, 1],$  c=labels, s=40, cmap="viridis");  $probs = gmm.predict-proba(X)$ print(probs[:5].round(3)) size =  $50 *$  probs.max(1) \*\* 2 # square emphasizes differences plt.scatter( $X[:, 0], X[:, 1],$  c=labels, cmap="viridis", s=size);

from matplotlib.patches import Ellipse def draw ellipse(position, covariance, ax=None, \*\*kwargs); ""Draw an ellipse with a given position and covariance"""  $Ax = ax$  or plt.gca() **# Convert covariance to principal axes** if covariance.shape  $==(2,2)$ :

U, s,  $Vt = np.linalg.svd(covariance)$ Angle = np.degrees(np.arctan2(U[1, 0], U[0,0])) Width, height  $= 2 * \text{no.sqrt}(s)$ else: angle  $= 0$ width, height  $= 2 * np.sqrt(covariance)$ 

#### **#Draw the Ellipse**

for nsig in range $(1,4)$ : ax.add\_patch(Ellipse(position, nsig \* width, nsig \*height, angle, \*\*kwargs))

def plot  $gmm(gmm, X, label=True, ax=None):$  $ax = ax$  or plt.gca()  $labels = gmm.fit(X).predict(X)$ if label:

ax.scatter( $X[:, 0]$ ,  $x[:, 1]$ ,  $c =$ labels,  $s = 40$ , cmap="viridis", zorder=2) else:  $ax.setter(X[:, 0], x[:, 1], s=40, zorder=2)$  $ax. axis($ , equal")

w factor =  $0.2$  / gmm.weights .max() for pos, covar, w in zip(gmm.means\_, gmm.covariances\_, gmm.weights\_): draw ellipse(pos, covar, alpha=w  $*$  w factor)

 $gmm = GaussianMixture(n\text{ components}=4, random state=42)$ plot gmm(gmm, X) gmm = GaussianMixture(n\_components=4, covariance\_type="full", random state=42) plot  $gmm(gmm, X)$ 

#### **Output**

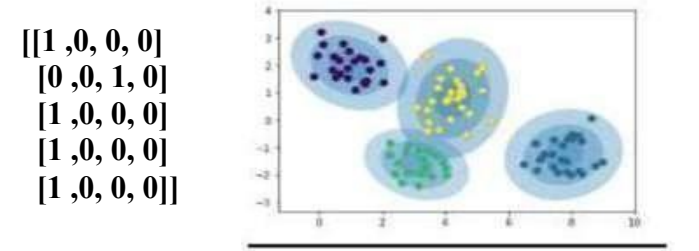

#### **K-means**

from sklearn.cluster import KMeans #from sklearn import metrics import numpy as np import matplotlib.pyplot as plt import pandas as pd data=pd.read\_csv("kmeansdata.csv") df1=pd.DataFrame(data) print(df1)  $f1 = df1$ ['Distance Feature'].values  $f2 = df1$ ['Speeding Feature'].values  $X=np_matrix(list(zip(f1,f2)))$ plt.plot() plt.xlim([0, 100]) plt.ylim $([0, 50])$ plt.title('Dataset') plt.ylabel('speeding\_feature') plt.xlabel('Distance\_Feature') plt.scatter(f1,f2) plt.show() # create new plot and data plt.plot()  $colors = [b', 'g', 'r']$ markers  $=[\text{'}o', \text{'}v', \text{'}s']$ # KMeans algorithm  $#K = 3$ kmeans  $model = KMeans(n \text{ clusters}=3).fit(X)$ plt.plot() for i, l in enumerate(kmeans\_model.labels\_): plt.plot(f1[i], f2[i], color=colors[l], marker=markers[l],ls='None') plt.xlim([0, 100])

plt.show()

plt.ylim $([0, 50])$ 

**Driver\_ID,Distance\_Feature,Speeding\_Feature** 3423311935,71.24,28 3423313212,52.53,25 3423313724,64.54,27 3423311373,55.69,22 3423310999,54.58,25

3423313857,41.91,10 3423312432,58.64,20 3423311434,52.02,8 3423311328,31.25,34 3423312488,44.31,19 3423311254,49.35,40 3423312943,58.07,45 3423312536,44.22,22 3423311542,55.73,19 3423312176,46.63,43 3423314176,52.97,32 3423314202,46.25,35 3423311346,51.55,27 3423310666,57.05,26 3423313527,58.45,30 3423312182,43.42,23 3423313590,55.68,37 3423312268,55.15,18

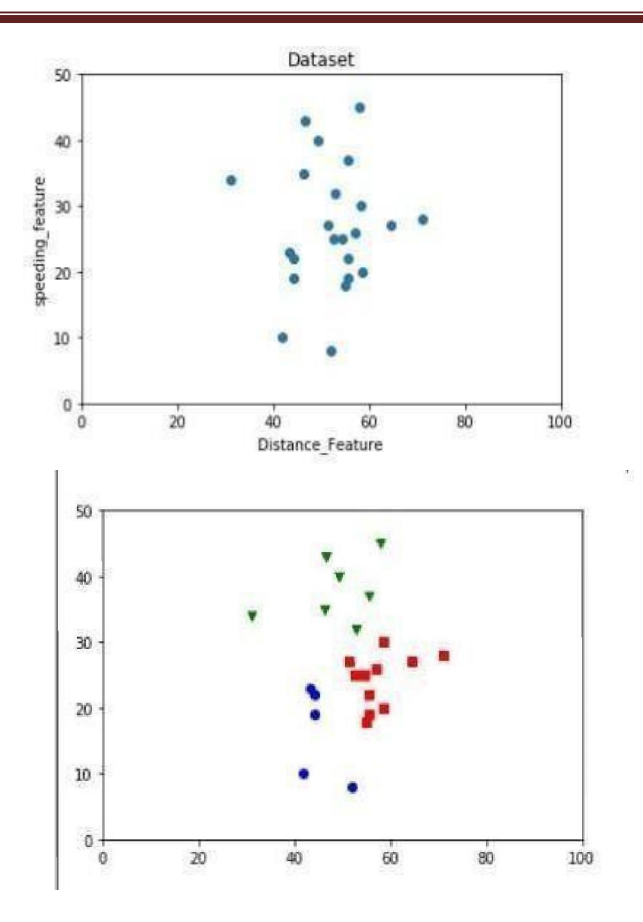

```
Write a program to implement k-Nearest Neighbour algorithm to classify the iris
data set. Print both correct and wrong predictions. Java/Python ML library classes
can be used for this problem.
```

```
import csv
import random
import math
import operator
def loadDataset(filename, split, trainingSet=[] , testSet=[]):
   with open(filename, 'rb') as csvfile:
      lines = \ncsvr.reader(csvfile)dataset = list(lines)for x in range(len(dataset)-1):
         for y in range(4):
           dataset[x][y] = float(dataset[x][y])if random.random() < split:
           trainingSet.append(dataset[x])
        else:
           testSet.append(dataset[x])
def euclideanDistance(instance1, instance2, length):
   distance = 0for x in range(length):
          distance +=pow((instance1[x] - instance2[x]), 2)return math.sqrt(distance)
def getNeighbors(trainingSet, testInstance, k):
   distances = []length = len(testInstance) - 1for x in range(len(trainingSet)):
          dist = euclideanDistance(testInstance, trainingSet[x], length)distances.append((trainingSet[x], dist))
   distances.sort(key=operator.itemgetter(1))
   neighbours = []for x in range(k):
          neighbors.append(distances[x][0])
   return neighbors
def getResponse(neighbors):
   classVotes = \{\}for x in range(len(neighbors)):
          response = neighbors[x][-1]if response in classVotes:
                 classVotes[response] += 1
          else:
                 classVotes[response] = 1
```
sortedVotes  $=$ sorted(classVotes.iteritems(), reverse=True) return sortedVotes[0][0] def getAccuracy(testSet, predictions): correct =  $0$ for x in range(len(testSet)): key=operator.itemgetter(1 ), if testSet[x][-1] = predictions[x]:  $correct += 1$ return (correct/float(len(testSet))) \* 100.0 def main(): # prepare data trainingSet=  $[$  testSet= $[$ ]  $split = 0.67$ loadDataset('knndat.data', split, trainingSet, testSet) print('Train set: ' + repr(len(trainingSet))) print('Test set: ' + repr(len(testSet))) # generate predictions predictions=[]  $k=3$ for x in range(len(testSet)):  $neighbors = getNeighbors(trainingset, testSet[x],$ k) result = getResponse(neighbors) predictions.append(result) print('> predicted=' + repr(result) + ', actual=' + repr(testSet[x][-1])) accuracy = getAccuracy(testSet, predictions) print('Accuracy: ' + repr(accuracy) +

'%') main()

**OUTPUT Confusion matrix is as follows**

> **[[11 0 0] [0 9 1] [0 1 8]] Accuracy metrics 0 1.00 1.00 1.00 11 1 0.90 0.90 0.90 10 2 0.89 0.89 0,89 9**

**Avg/Total 0.93 0.93 0.93 30**

#### **Implement the non-parametric Locally Weighted Regression algorithm in order to fit data points. Select appropriate data set for your experiment and drawgraphs.**

```
from numpy import *
import operator
from os import listdir
import matplotlib
import matplotlib.pyplot as plt
import pandas as pd
import numpy as np1
import numpy.linalg as np
from scipy.stats.stats import pearsonr
def kernel(point,xmat, k):
  m,n = np1.shape(xmat)weights = np1.mat(np1.everye((m)))for j in range(m):
     diff = point - X[i]weights[i,j] = np1.exp(diff*diff.T/(-2.0*k**2))
  return weights
def localWeight(point,xmat,ymat,k):
  wei = kernel(point,xmat,k)
  W=(X.T*(wei*X)).I*(X.T*(wei*ymat.T))return W
def localWeightRegression(xmat,ymat,k):
  m,n = np1.shape(xmat)ypred = np1{\cdot}zeros(m)for i in range(m):
     ypred[i] = xmat[i]*localWeight(xmat[i],xmat,ymat,k)return ypred
# load data points
data = pd.read_csv('data10.csv')\text{bill} = \text{np1.} \text{array} (\text{data.} \text{total} \text{ bill})tip = np1.array(data.tip)#preparing and add 1 in bill
mbill = np1.mat(bill)
mtip = np1.mat(tip)m= np1.shape(mbill)[1]
one = np1.mat(np1.ones(m))X= np1.hstack((one.T,mbill.T))#set k here
ypred = localWeightRegression(X, mtip, 2)
```
SortIndex =  $X[:, 1]$ .argsort $(0)$  $x\text{sort} = X[\text{SortIndex}][:,0]$ 

## **Output**

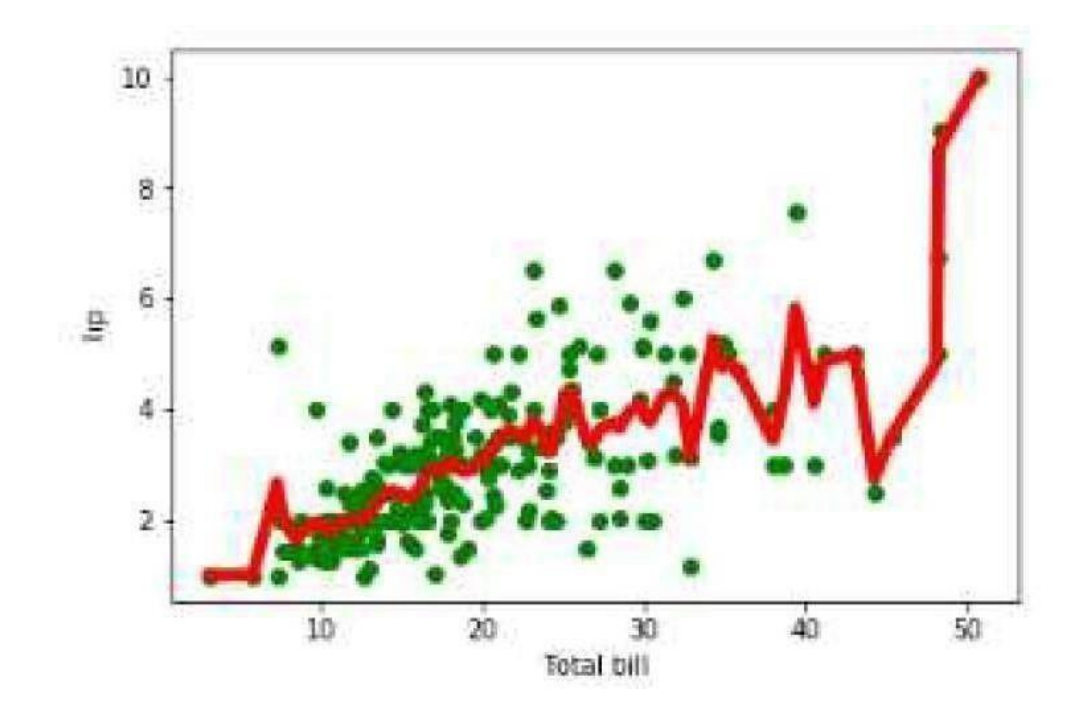

## **Viva Questions**

- 1. What is machine learning?
- 2. Define supervisedlearning
- 3. Define unsupervised learning
- 4. Define semi supervised learning
- 5. Define reinforcement learning
- 6. What do you mean by hypotheses
- 7. What is classification
- 8. What is clustering
- 9. Define precision, accuracy and recall 10.Define entropy
- 11. Define regression
- 12. How Knn is different from k-means clustering
- 13. What is concept learning
- 14. Define specific boundary and general boundary
- 15.Define target function
- 16.Define decision tree
- 17.What is ANN
- 18.Explain gradient descent approximation
- 19.State Bayes theorem
- 20.Define Bayesian belief networks
- 21.Differentiate hard and soft clustering
- 22. Define variance
- 23. What is inductive machine learning
- 24. Why K nearest neighbour algorithm is lazy learningalgorithm
- 25. Why naïve Bayes is naïve
- 26.Mention classification algorithms
- 27.Define pruning

28.Differentiate Clustering and classification

29.Mention clustering algorithms

30.Define Bias